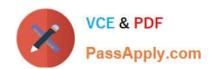

# C9060-509<sup>Q&As</sup>

IBM Tivoli Storage Manager V7.1 Fundamentals

# Pass IBM C9060-509 Exam with 100% Guarantee

Free Download Real Questions & Answers PDF and VCE file from:

https://www.passapply.com/c9060-509.html

100% Passing Guarantee 100% Money Back Assurance

Following Questions and Answers are all new published by IBM Official Exam Center

- Instant Download After Purchase
- 100% Money Back Guarantee
- 365 Days Free Update
- 800,000+ Satisfied Customers

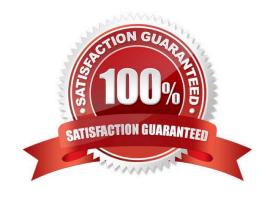

# https://www.passapply.com/c9060-509.html 2024 Latest passapply C9060-509 PDF and VCE dumps Download

#### **QUESTION 1**

| What is  | tha | nurnosa | of the  | command, | validata | lanfraa?   |
|----------|-----|---------|---------|----------|----------|------------|
| vviialis | uie | pulpose | or trie | Command, | valluale | iaiiiiee ( |

- A. verify the LANFree mount points
- B. verify the target disk storage pools
- C. verify the LANFree storage agent is installed D. verify LANFree configuration is working properly

Correct Answer: D

Explanation: VALIDATE LANFREE (Validate LAN-Free paths)

Use this command to determine which destinations for a given node using a specific storage agent are capable of LAN-Free data movement.

Example: Command validate lanfree tiger aix\_sta1 Output

Node Storage Operation Mgmt Class Destination LAN-Free Name Agent Name Name capable? ---- ------- TIGER AIX\_STA1 BACKUP STANDARD OUTPOOL NO No available online paths. TIGER AIX\_STA1 BACKUP STANDARD PRIMARY NO Destination storage pool is configured for simultan eous write. TIGER AIX\_STA1 BACKUP STANDARD SHRPOOL YES

## **QUESTION 2**

What controls the flow of data from a primary random disk storage pool to a sequential tape storage pool?

- A. migration
- B. expiration
- C. motivation
- D. integration

Correct Answer: B

Explanation: The expiration process frees up storage pools space by marking files for deletion once they have reached a predefined retention period. It also frees the database of entries, which helps manage the size of the database.

#### **QUESTION 3**

Once the nightly backups are finished, what is one additional way to protect the files?

- A. run dedupe
- B. expire the database inventory
- C. migrate the primary storage pools to the copy storage pools

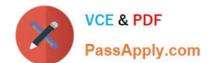

# https://www.passapply.com/c9060-509.html

2024 Latest passapply C9060-509 PDF and VCE dumps Download

D. back up the primary storage pools to the copy storage pools

Correct Answer: D

Explanation: After the initial full backup of your storage pools, incremental storage pool backups are done nightly.

#### **QUESTION 4**

Which two statements describe the process of collocation?

- A. Placing IBM Tivoli Storage Manager (TSM) database volumes in the same directories.
- B. Isolating archive and backup data to separate storage pools.
- C. Combining multiple TSM servers onto a single physical server.
- D. Isolating a client or group of clients to their own volumes within a storage pool.
- E. Isolating a single or group of filespaces to their own volumes within a storage pool.

Correct Answer: DE

Explanation: \* When collocation is by client node Volume selection order: 1st: A volume that already contains files from the same client node

\* When collocation is by file space Volume selection order: 1st: A volume that already contains files from the same file space of that client node

Note: With collocation enabled, the server attempts to keep files belonging to a group of client nodes, a single client node, or client file space on a minimal number of sequential- access storage volumes. Collocation reduces the number of volume mounts required when users restore, retrieve, or recall a large number of files from the storage pool. Collocation thus reduces the amount of time required for these operations.

### **QUESTION 5**

What does the message ANR\*\*\*W format indicate?

- A. This is a client warning message.
- B. This is an informational message.
- C. This message was posted Wednesday.
- D. This is a Tivoli Storage Manager server warning message

Correct Answer: D

Explanation: Server ANR messages list. Examples:

ANR0107W: Source file(line number): Transaction transaction ID was not committed due to an internal

error.

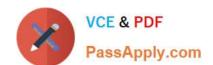

# https://www.passapply.com/c9060-509.html

2024 Latest passapply C9060-509 PDF and VCE dumps Download

ANR0115W: The server script script name attempted to start more parallel commands than are allowed for a single script. A single script is limited to parallel command limit parallel commands.

ANR0116W: The server script script name attempted to start more parallel commands than are allowed for the server. The server is limited to parallel command limit parallel commands.

Latest C9060-509 Dumps

C9060-509 VCE Dumps

C9060-509 Exam Questions